# **Radikal<sup>y</sup>** Van'daki KCK davasında 8 tahliye

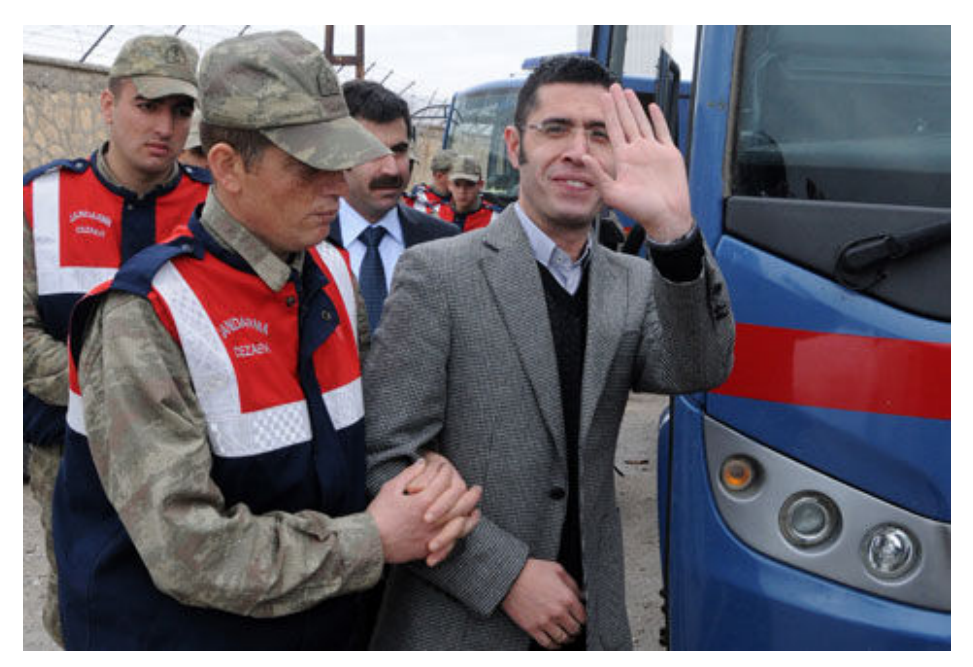

### Türkiye / 29/03/2013

Van'da düzenlenen KCK operasyonlarının ardından haklarında örgüt üyeliği suçundan dava açılan, aralarında Van Belediye Başkanı BDP'li Bekir Kaya'nın da bulunduğu 8 tutuklu sanık için adli kontrol altında tahliyelerine karar verildi. Kararın ardından Van Valisi Münir Karaloğlu twitter hesabından 'Başkana geçmiş olsun dileklerimi iletiyorum' yazdı VAN - Van F Tipi Kapalı Cezaevi'nde 294 gündür tutuklu bulunan BDP'li Van Belediye Başkanı Bekir Kaya, BDP İl eski Başkanı Cüneyt Caniş, Van Belediye Başkan Yardımcısı İhsan Güler, Çaldıran BDP ilçe Başkanı Metin Adugit, Muradiye BDP İlçe Başkanı Şirin Yıldız, Başkale BDP İlçe Başkanı Derviş Polat, Erciş BDP ilçe Başkanı Veli Avcı ve BDP İl Saymanı Halis Çakır'ın tahliye kararı büyük sevinç yarattı. Van 5'nci Ağır Ceza Mahkemesi'nde görülen üçüncü duruşma, sabah saat 10.00 başladı. Yaklaşık 11 saat süren duruşmaya 70 avukat müdahil oldu. Müdahil avukatların yaptıkları savunmaların ardından mahkeme heyeti, ara verdi. 30 dakikalık ara sonrası Cumhuriyet Savcısı Recep Bakırcı, esas hakkındaki 15 sayfalık mütalasını açıkladı.

### **EYLEMSİZLİK DİKKATE ALINDI**

Savcı Bakırcı, mütalasında sanıklara örgüt üyeliğinden mahkumiyet istedi. Savcı Bakırcı, mütalaasında ayrıca "Sanıklar tutuklunma aşamasında, PKK terör örgütünün şiddet eylemleri ve sokak olaylarında destek verdiği, toplumsal barışı bozan olayları düzenleme eylemlerine devam ettikleri görülmüştür. Ancak terör örgütünün şiddet eylemlerine son verip, durdurması başsacılığımızca dikkate alınmıştır. Bundan sonra sanıkların toplum huzurunu bozacak, sokak olaylarına destek verecekleri ortam kalmadığı için tutuklama sebebi de ortadan kalkmıştır. Bundan dolayı sanıkların tahliyesi yönünde karar vermesini talep ediyorum" dedi.

# MİLLETVEKİLİ GÜR KÜRTÇE TERCÜMAN OLDU

Mahkeme heveti son olarak savcılık mütaalası ile ilgili sanıklara söz hakkı verdi. Ancak sanıklar. Kürtce savunma yapacaklarını belirterek avukatları aracılığı ile tercüman talep etti. Mahkeme heyeti bunun üzerine, salonda bulunanlardan gönüllü tercümanlık yapmak isteyenin olup olmadığını sordu. Bu isteğe BDP Van Milletvekili Nazmi Gür olumlu cevap vererek gönüllü tercüman olabileceğini söyledi. Gür'ün bu isteği mahkeme heyeti tarafından da kabul edildi. Gür, sanıkların Kürtçe ifadelerini Türkçe olarak mahkeme heyetine aktardı. Sanıklar mütaalaya karşı savunma için de ek süre talep etti. Mahkeme heyetinin milletvekili Gür'e 'Tercümanlık ücereti talep ediyor musunuz' sorusuna da Gür, espirili bir şekilde "Tahliyeden sonra ben Van Belediye Başkanı Bekir Kaya'dan ücreti tahsil ederim" diye karşılık verdi.

15 dakikalık aranın ardından, mevcut delillerin toplandığını, sanıkların tutukluluk sürelerinin göz önünde bulundurularak adli kontrol altında tahliyelerine, karar verip, sanıklara yurt dışına çıkış yasağına getirdi. Duruşmayı 22 Nisan 2013'e erteledi. Mahkemenin bu kararı salonda da sevince neden oldu. Salonda bulunan yaklaşık 100 kişi, kararı alkışlayarak destekledi.

# **HAVAİ FİSEKLİ KUTLAMA**

Tutuklu 8 sanık, tahliyelerinin ardından işlemlerinin tamamlanması için geniş güvenlik önlemleri altında Van F Tipi Cezaevine götürülürken, karar Van'da da büyük sevinç yarattı. Adliye çevresinde bulunan 300 kişi kararı halaylarla kutlarken, Van kent merkezinde toplanan yüzlerce kişi hava fişeklerle kutlama yaptı. Vatandaşlar uzun araç konvoylarıyla sevinçlerini gösterdi. KAYA: SÜREÇ HEYECANLANDIRIYOR

Belediye Başkanı Kaya, tahliye olduktan sonra gazetecilere yaptığı açıklamada, mahkeme ve iddia makamının istemeyerek de olsa tahliye kararı vermek durumunda kaldığını öne sürerek, barış sürecinin herkes gibi kendilerini de heyecanlandırdığını söyledi. Siyasi faaliyetlerinden dolayı çok sayıda dava arkadaşının halen cezaevinde bulunduğunu anımsatan Kaya, en kısa zamanda bu kişilerin de özgürlüğüne kavuşmasını temenni etti. Ülkedeki olumlu atmosferin herkese sirayet etmesini dileyen Kaya, "Bu coğrafyada yaşayan herkesin temel arzusu barıştır. Bir an önce akan kanın durmasını diliyorum" dedi. Kaya, son dönemde yaşanan gelişmelerle haklı olduklarının ortaya çıktığını ve en kısa sürede sürecin nihai amacına ulaşmasını beklediklerini kaydetti.

#### VAN VALİSİ KARALOĞLU'NDAN GEÇMİŞ OLSUN MESAJI

Tutuklu olan Van Belediye Baskanı Bekir Kaya'nın tahliye kararını Van Valisi Münir Karaloğlu sosyal paylasım sitesi olan twitter hesabından değerlendirdi. Vali Karaloğlu twitter'deki hesabından 'Van Belediye Başkanı Sayın Bekir Kaya ve arkadaşları tahliye oldu. Başkana geçmiş olsun dileklerimi iletiyorum' diye yazdı. Vali Karaloğlu'nun geçmiş olsun dilekleri takipçileri tarafından da desteklendi. (dha)